# **S3Fs Documentation**

*Release 0.4.2+8.g4249f6b*

**Continuum Analytics**

**Apr 02, 2020**

## **Contents**

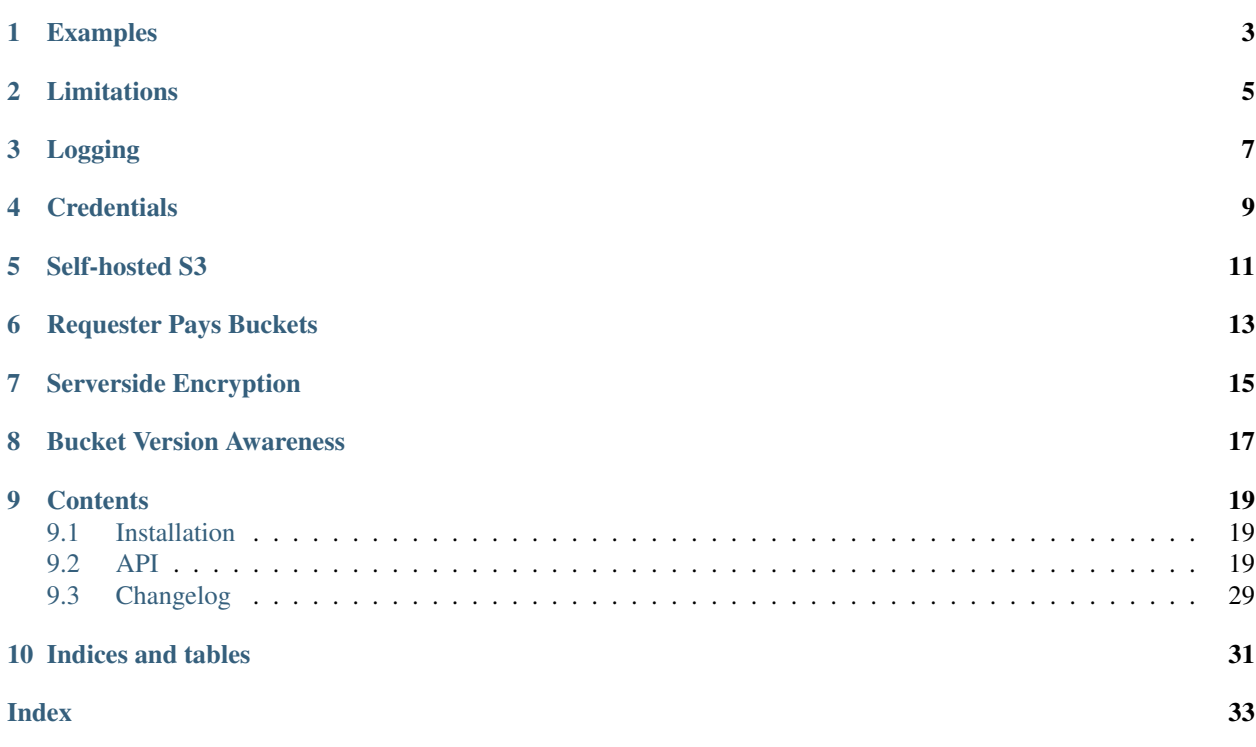

S3Fs is a Pythonic file interface to S3. It builds on top of [botocore.](https://botocore.readthedocs.io/en/latest/)

The top-level class S3FileSystem holds connection information and allows typical file-system style operations like cp, mv, ls, du, glob, etc., as well as put/get of local files to/from S3.

The connection can be anonymous - in which case only publicly-available, read-only buckets are accessible - or via credentials explicitly supplied or in configuration files.

Calling open() on a S3FileSystem (typically using a context manager) provides an S3File for read or write access to a particular key. The object emulates the standard File protocol (read, write, tell, seek), such that functions expecting a file can access S3. Only binary read and write modes are implemented, with blocked caching.

S3Fs uses and is based upon [fsspec.](https://filesystem-spec.readthedocs.io/en/latest/)

## Examples

<span id="page-6-0"></span>Simple locate and read a file:

```
>>> import s3fs
>>> fs = s3fs.S3FileSystem(anon=True)
>>> fs.ls('my-bucket')
['my-file.txt']
>>> with fs.open('my-bucket/my-file.txt', 'rb') as f:
... print(f.read())
b'Hello, world'
```
(see also walk and glob)

Reading with delimited blocks:

```
>>> s3.read_block(path, offset=1000, length=10, delimiter=b'\n')
b'A whole line of text\n'
```
Writing with blocked caching:

```
>>> s3 = s3fs.S3FileSystem(anon=False) # uses default credentials
>>> with s3.open('mybucket/new-file', 'wb') as f:
... f.write(2*2**20 * b'a')
... f.write(2*2**20 * b'a') # data is flushed and file closed
>>> s3.du('mybucket/new-file')
{'mybucket/new-file': 4194304}
```
Because S3Fs faithfully copies the Python file interface it can be used smoothly with other projects that consume the file interface like gzip or pandas.

```
>>> with s3.open('mybucket/my-file.csv.gz', 'rb') as f:
... g = gzip.GzipFile(fileobj=f) # Decompress data with gzip
... df = pd.read_csv(g) # Read CSV file with Pandas
```
## Limitations

<span id="page-8-0"></span>This project is meant for convenience, rather than feature completeness. The following are known current omissions:

- file access is always binary (although readline and iterating by line are possible)
- no permissions/access-control (i.e., no chmod/chown methods)

## Logging

<span id="page-10-0"></span>The logger named s3fs provides information about the operations of the file system. To quickly see all messages, you can set the environment variable S3FS\_LOGGING\_LEVEL=DEBUG. The presence of this environment variable will install a handler for the logger that prints messages to stderr and set the log level to the given value. More advance logging configuration is possible using Python's standard [logging framework.](https://docs.python.org/3/library/logging.html)

## **Credentials**

<span id="page-12-0"></span>The AWS key and secret may be provided explicitly when creating an S3FileSystem. A more secure way, not including the credentials directly in code, is to allow boto to establish the credentials automatically. Boto will try the following methods, in order:

- aws\_access\_key\_id, aws\_secret\_access\_key, and aws\_session\_token environment variables
- configuration files such as ~/.aws/credentials
- for nodes on EC2, the IAM metadata provider

In a distributed environment, it is not expected that raw credentials should be passed between machines. In the explicitly provided credentials case, the method get\_delegated\_s3pars() can be used to obtain temporary credentials. When not using explicit credentials, it should be expected that every machine also has the appropriate environment variables, config files or IAM roles available.

If none of the credential methods are available, only anonymous access will work, and anon=True must be passed to the constructor.

Furthermore, S3FileSystem.current() will return the most-recently created instance, so this method could be used in preference to the constructor in cases where the code must be agnostic of the credentials/config used.

# CHAPTER<sup>5</sup>

## Self-hosted S3

<span id="page-14-0"></span>To use s3fs against your self hosted S3-compatible storage, like [MinIO](https://min.io) or [Ceph Object Gateway,](https://docs.ceph.com/docs/master/radosgw/) you can set your custom endpoint\_url when creating the s3fs filesystem:

```
>>> s3 = s3fs.S3FileSystem(
     anon=false,
     client_kwargs={
         'endpoint_url': 'https://...'
      }
   \, \, \,
```
# CHAPTER<sup>6</sup>

## Requester Pays Buckets

<span id="page-16-0"></span>Some buckets, such as the [arXiv raw data,](https://arxiv.org/help/bulk_data_s3) are configured so that the requester of the data pays any transfer fees. You must be authenticated to access these buckets and (because these charges maybe unexpected) amazon requires an additional key on many of the API calls. To enable RequesterPays create your file system as

**>>>** s3 = s3fs.S3FileSystem(anon=False, requester\_pays=True)

## Serverside Encryption

<span id="page-18-0"></span>For some buckets/files you may want to use some of s3's server side encryption features. s3fs supports these in a few ways

```
>>> s3 = s3fs.S3FileSystem(
       s3_additional_kwargs={'ServerSideEncryption': 'AES256'})
```
This will create an s3 filesystem instance that will append the ServerSideEncryption argument to all s3 calls (where applicable).

The same applies for s3.open. Most of the methods on the filesystem object will also accept and forward keyword arguments to the underlying calls. The most recently specified argument is applied last in the case where both s3\_additional\_kwargs and a method's \*\*kwargs are used.

The s3.utils.SSEParams provides some convenient helpers for the serverside encryption parameters in particular. An instance can be passed instead of a regular python dictionary as the s3\_additional\_kwargs parameter.

## Bucket Version Awareness

<span id="page-20-0"></span>If your bucket has object versioning enabled then you can add version-aware support to s3fs. This ensures that if a file is opened at a particular point in time that version will be used for reading.

This mitigates the issue where more than one user is concurrently reading and writing to the same object.

```
>>> s3 = s3fs.S3FileSytem(version_aware=True)
# Open the file at the latest version
>>> fo = s3.open('versioned_bucket/object')
>>> versions = s3.object_version_info('versioned_bucket/object')
# Open the file at a particular version
>>> fo_old_version = s3.open('versioned_bucket/object', version_id='SOMEVERSIONID')
```
In order for this to function the user must have the necessary IAM permissions to perform a GetObjectVersion

## **Contents**

## <span id="page-22-1"></span><span id="page-22-0"></span>**9.1 Installation**

### **9.1.1 Conda**

The s3fs library and its dependencies can be installed from the [conda-forge](https://conda-forge.github.io/) repository using [conda:](https://www.continuum.io/downloads)

\$ conda install s3fs -c conda-forge

### **9.1.2 PyPI**

You can install s3fs with pip:

pip install s3fs

### **9.1.3 Install from source**

You can also download the s3fs library from Github and install normally:

```
git clone git@github.com:dask/s3fs
cd s3fs
python setup.py install
```
## <span id="page-22-2"></span>**9.2 API**

[S3FileSystem](#page-23-0)([anon, key, secret, token, ...]) Access S3 as if it were a file system.

Continued on next page

<span id="page-23-1"></span>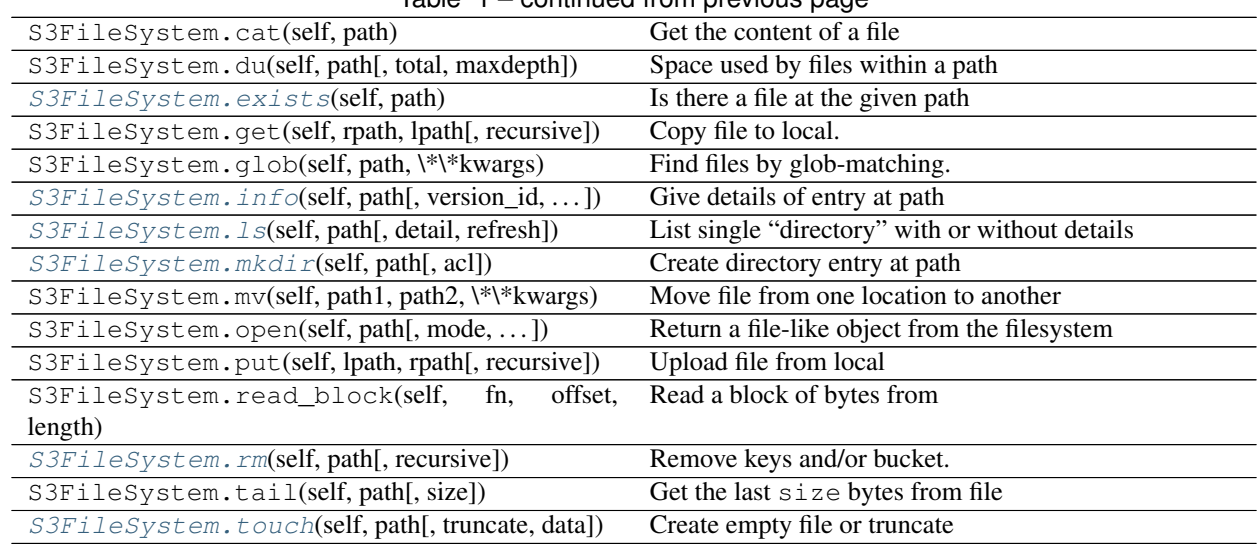

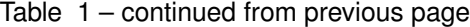

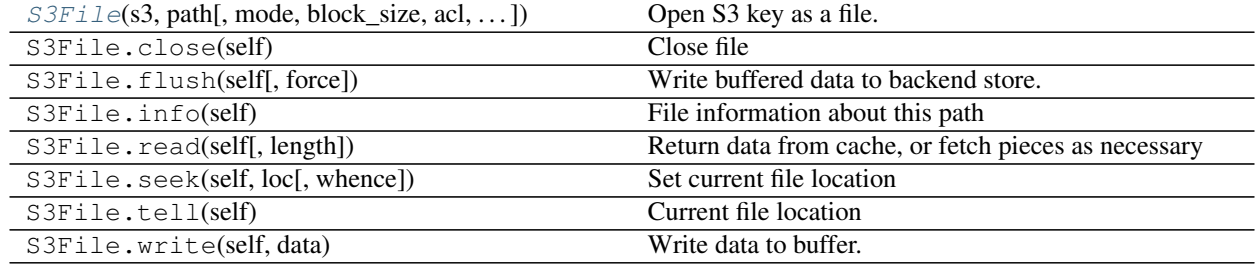

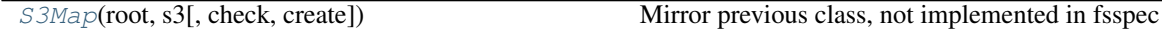

<span id="page-23-0"></span>**class** s3fs.core.**S3FileSystem**(*anon=False*, *key=None*, *secret=None*, *token=None*, *use\_ssl=True*, *client\_kwargs=None*, *requester\_pays=False*, *default\_block\_size=None*, *default\_fill\_cache=True*, *default\_cache\_type='bytes'*, *version\_aware=False*, *config\_kwargs=None*, *s3\_additional\_kwargs=None*, *session=None*, *username=None*, *password=None*, *\*\*kwargs*)

Access S3 as if it were a file system.

This exposes a filesystem-like API (ls, cp, open, etc.) on top of S3 storage.

Provide credentials either explicitly (key=, secret=) or depend on boto's credential methods. See botocore documentation for more information. If no credentials are available, use anon=True.

#### **Parameters**

anon [bool (False)] Whether to use anonymous connection (public buckets only). If False, uses the key/secret given, or boto's credential resolver (client\_kwargs, environment, variables, config files, EC2 IAM server, in that order)

key [string (None)] If not anonymous, use this access key ID, if specified

secret [string (None)] If not anonymous, use this secret access key, if specified

token [string (None)] If not anonymous, use this security token, if specified

- use ssl [bool (True)] Whether to use SSL in connections to S3; may be faster without, but insecure. If use\_ssl is also set in client\_kwargs, the value set in client\_kwargs will take priority.
- s3\_additional\_kwargs [dict of parameters that are used when calling s3 api] methods. Typically used for things like "ServerSideEncryption".
- client kwargs [dict of parameters for the botocore client]
- requester\_pays [bool (False)] If RequesterPays buckets are supported.
- default\_block\_size: int (None) If given, the default block size value used for open(), if no specific value is given at all time. The built-in default is 5MB.
- default\_fill\_cache [Bool (True)] Whether to use cache filling with open by default. Refer to S3File.open.
- **default\_cache\_type** [string ('bytes')] If given, the default cache\_type value used for open(). Set to "none" if no caching is desired. See fsspec's documentation for other available cache\_type values. Default cache\_type is 'bytes'.
- **version** aware [bool (False)] Whether to support bucket versioning. If enable this will require the user to have the necessary IAM permissions for dealing with versioned objects.
- config\_kwargs [dict of parameters passed to botocore.client.Config]
- kwargs [other parameters for core session]
- session [botocore Session object to be used for all connections.] This session will be used inplace of creating a new session inside S3FileSystem.

The following parameters are passed on to fsspec:

skip\_instance\_cache: to control reuse of instances

use\_listings\_cache, listings\_expiry\_time, max\_paths: to control reuse of directory listings

#### **Examples**

```
>>> s3 = S3FileSystem(anon=False) # doctest: +SKIP
>>> s3.ls('my-bucket/') # doctest: +SKIP
['my-file.txt']
```

```
>>> with s3.open('my-bucket/my-file.txt', mode='rb') as f: # doctest: +SKIP
... print(f.read()) # doctest: +SKIP
b'Hello, world!'
```
#### Attributes

**transaction** A context within which files are committed together upon exit

#### **Methods**

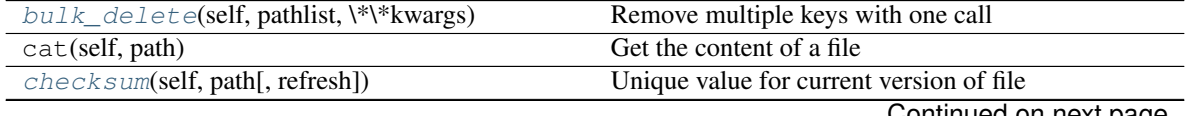

Continued on next page

| chmod(self, path, acl, \*\*kwargs)                | sonanasa nomi provisas pago<br>Set Access Control on a bucket/key |
|---------------------------------------------------|-------------------------------------------------------------------|
| clear_instance_cache()                            | Clear the cache of filesystem instances.                          |
| connect(self[, refresh])                          | Establish S3 connection object.                                   |
| copy(self, path1, path2, \*\*kwargs)              | Copy within two locations in the filesystem                       |
| copy_basic(self, path1, path2, \*\*kwargs)        | Copy file between locations on S3                                 |
| copy_managed(self, path1, path2[, block])         | Copy file between locations on S3 as multi-part                   |
| cp(self, path1, path2, \*\*kwargs)                | Alias of FilesystemSpec.copy.                                     |
| current()                                         | Return the most recently created FileSystem                       |
| delete(self, path[, recursive, maxdepth])         | Alias of FilesystemSpec.rm.                                       |
| disk_usage(self, path[, total, maxdepth])         | Alias of FilesystemSpec.du.                                       |
| download(self, rpath, lpath[, recursive])         | Alias of FilesystemSpec.get.                                      |
| du(self, path[, total, maxdepth])                 | Space used by files within a path                                 |
|                                                   | Finish write transaction, non-context version                     |
| end_transaction(self)                             |                                                                   |
| exists(self, path)                                | Is there a file at the given path                                 |
| find(self, path[, maxdepth, withdirs])            | List all files below path.                                        |
| from_json(blob)                                   | Recreate a filesystem instance from JSON represen-                |
|                                                   | tation                                                            |
| get(self, rpath, lpath[, recursive])              | Copy file to local.                                               |
| get_delegated_s3pars(self[, exp])                 | Get temporary credentials from STS, appropriate for               |
|                                                   | sending across a network.                                         |
| get_mapper(self, root[, check, create])           | Create key/value store based on this file-system                  |
| get_tags(self, path)                              | Retrieve tag key/values for the given path                        |
| getxattr(self, path, attr_name, \*\*kwargs)       | Get an attribute from the metadata.                               |
| glob(self, path, \*\*kwargs)                      | Find files by glob-matching.                                      |
| head(self, path[, size])                          | Get the first size bytes from file                                |
| info(self, path[, version_id, refresh])           | Give details of entry at path                                     |
| invalidate_cache(self[, path])                    | Discard any cached directory information                          |
| $i$ sdir(self, path)                              | Is this entry directory-like?                                     |
| isfile(self, path)                                | Is this entry file-like?                                          |
| listdir(self, path[, detail])                     | Alias of FilesystemSpec.ls.                                       |
| <i>ls</i> (self, path[, detail, refresh])         | List single "directory" with or without details                   |
| makedir(self, path[, create_parents])             | Alias of FilesystemSpec.mkdir.                                    |
| makedirs(self, path[, exist_ok])                  | Recursively make directories                                      |
| merge(self, path, filelist, \*\*kwargs)           | Create single S3 file from list of S3 files                       |
| metadata(self, path[, refresh])                   | Return metadata of path.                                          |
| $mkdi r$ (self, path[, acl])                      | Create directory entry at path                                    |
| mkdirs(self, path[, exist_ok])                    | Alias of FilesystemSpec.makedirs.                                 |
| move(self, path1, path2, \*\*kwargs)              | Alias of FilesystemSpec.mv.                                       |
| mv(self, path1, path2, \*\*kwargs)                | Move file from one location to another                            |
| open(self, path[, mode, block_size, ])            | Return a file-like object from the filesystem                     |
| put(self, lpath, rpath[, recursive])              | Upload file from local                                            |
| put_tags(self, path, tags[, mode])                | Set tags for given existing key                                   |
| read_block(self, fn, offset, length[, delimiter]) | Read a block of bytes from                                        |
| rename(self, path1, path2, \*\*kwargs)            | Alias of FilesystemSpec.mv.                                       |
| rm(self, path[, recursive]                        | Remove keys and/or bucket.                                        |
| rmdir(self, path)                                 | Remove a directory, if empty                                      |
| $setxattr(self, path[, copy_kwargs])$             | Set metadata.                                                     |
| size(self, path)                                  | Size in bytes of file                                             |
| split_path(self, path)                            | Normalise S3 path string into bucket and key.                     |

Table 4 – continued from previous page

Continued on next page

<span id="page-26-7"></span>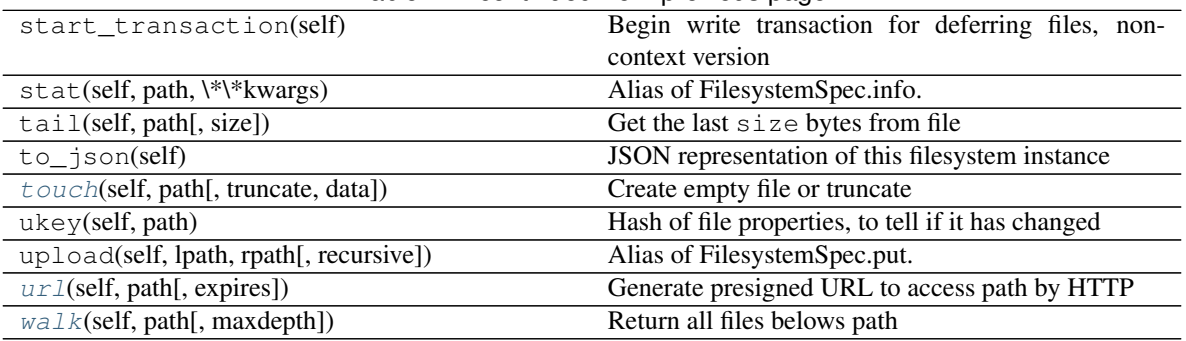

#### Table 4 – continued from previous page

#### object\_version\_info

<span id="page-26-0"></span>**bulk\_delete**(*self*, *pathlist*, *\*\*kwargs*) Remove multiple keys with one call

#### Parameters

pathlist [listof strings] The keys to remove, must all be in the same bucket.

<span id="page-26-1"></span>**checksum**(*self*, *path*, *refresh=False*)

Unique value for current version of file

If the checksum is the same from one moment to another, the contents are guaranteed to be the same. If the checksum changes, the contents *might* have changed.

#### Parameters

path [string/bytes] path of file to get checksum for

refresh [bool (=False)] if False, look in local cache for file details first

<span id="page-26-2"></span>**chmod**(*self*, *path*, *acl*, *\*\*kwargs*)

Set Access Control on a bucket/key

See <http://docs.aws.amazon.com/AmazonS3/latest/dev/acl-overview.html#canned-acl>

#### Parameters

path [string] the object to set

acl [string] the value of ACL to apply

<span id="page-26-3"></span>**connect**(*self*, *refresh=True*) Establish S3 connection object.

#### **Parameters**

refresh [bool] Whether to create new session/client, even if a previous one with the same parameters already exists. If False (default), an existing one will be used if possible

<span id="page-26-4"></span>**copy**(*self*, *path1*, *path2*, *\*\*kwargs*) Copy within two locations in the filesystem

<span id="page-26-5"></span>**copy\_basic**(*self*, *path1*, *path2*, *\*\*kwargs*) Copy file between locations on S3

Not allowed where the origin is >5GB - use copy\_managed

<span id="page-26-6"></span>**copy\_managed**(*self*, *path1*, *path2*, *block=5368709120*, *\*\*kwargs*) Copy file between locations on S3 as multi-part

<span id="page-27-8"></span>block: int The size of the pieces, must be larger than 5MB and at most 5GB. Smaller blocks mean more calls, only useful for testing.

#### <span id="page-27-0"></span>**exists**(*self*, *path*)

Is there a file at the given path

#### <span id="page-27-3"></span>**get\_delegated\_s3pars**(*self*, *exp=3600*)

Get temporary credentials from STS, appropriate for sending across a network. Only relevant where the key/secret were explicitly provided.

#### Parameters

exp [int] Time in seconds that credentials are good for

Returns

#### dict of parameters

```
get_tags(self, path)
```
Retrieve tag key/values for the given path

#### Returns

#### {str: str}

<span id="page-27-5"></span>**getxattr**(*self*, *path*, *attr\_name*, *\*\*kwargs*) Get an attribute from the metadata.

#### **Examples**

```
>>> mys3fs.getxattr('mykey', 'attribute_1') # doctest: +SKIP
'value_1'
```
#### <span id="page-27-1"></span>**info**(*self*, *path*, *version\_id=None*, *refresh=False*)

Give details of entry at path

Returns a single dictionary, with exactly the same information as  $\ln s$  would with detail=True.

The default implementation should calls ls and could be overridden by a shortcut. kwargs are passed on to  $`ls()$ .

Some file systems might not be able to measure the file's size, in which case, the returned dict will include 'size': None.

#### Returns

#### dict with keys: name (full path in the FS), size (in bytes), type (file,

directory, or something else) and other FS-specific keys.

#### <span id="page-27-6"></span>**invalidate\_cache**(*self*, *path=None*)

Discard any cached directory information

#### Parameters

path: string or None If None, clear all listings cached else listings at or under given path.

#### <span id="page-27-7"></span>**isdir**(*self*, *path*)

Is this entry directory-like?

#### <span id="page-27-2"></span>**ls**(*self*, *path*, *detail=False*, *refresh=False*, *\*\*kwargs*) List single "directory" with or without details

#### Parameters

<span id="page-28-5"></span>path [string/bytes] location at which to list files

detail [bool (=True)] if True, each list item is a dict of file properties; otherwise, returns list of filenames

refresh [bool (=False)] if False, look in local cache for file details first

kwargs [dict] additional arguments passed on

<span id="page-28-2"></span>**merge**(*self*, *path*, *filelist*, *\*\*kwargs*)

Create single S3 file from list of S3 files

Uses multi-part, no data is downloaded. The original files are not deleted.

#### Parameters

path [str] The final file to produce

filelist [list of str] The paths, in order, to assemble into the final file.

<span id="page-28-3"></span>**metadata**(*self*, *path*, *refresh=False*, *\*\*kwargs*) Return metadata of path.

Metadata is cached unless *refresh=True*.

#### **Parameters**

path [string/bytes] filename to get metadata for

refresh [bool (=False)] if False, look in local cache for file metadata first

#### <span id="page-28-0"></span>**mkdir**(*self*, *path*, *acl="*, *\*\*kwargs*)

Create directory entry at path

For systems that don't have true directories, may create an for this instance only and not touch the real filesystem

#### **Parameters**

path: str location

create\_parents: bool if True, this is equivalent to makedirs

kwargs: may be permissions, etc.

#### <span id="page-28-4"></span>**put\_tags**(*self*, *path*, *tags*, *mode='o'*)

Set tags for given existing key

Tags are a str:str mapping that can be attached to any key, see https://docs.aws.amazon.com/awsaccountbilling/latest/aboutv2/allocation-tag-restrictions.html

This is similar to, but distinct from, key metadata, which is usually set at key creation time.

#### Parameters

path: str Existing key to attach tags to

tags: dict str, str Tags to apply.

mode: One of 'o' or 'm' 'o': Will over-write any existing tags. 'm': Will merge in new tags with existing tags. Incurs two remote calls.

<span id="page-28-1"></span>**rm**(*self*, *path*, *recursive=False*, *\*\*kwargs*) Remove keys and/or bucket.

#### Parameters

path [string] The location to remove.

recursive [bool (True)] Whether to remove also all entries below, i.e., which are returned by *walk()*.

<span id="page-29-6"></span><span id="page-29-1"></span>**rmdir**(*self*, *path*)

Remove a directory, if empty

```
setxattr(self, path, copy_kwargs=None, **kw_args)
     Set metadata.
```
Attributes have to be of the form documented in the **'Metadata Reference'**.

#### Parameters

kw\_args [key-value pairs like field="value", where the values must be] strings. Does not alter existing fields, unless the field appears here - if the value is None, delete the field.

copy\_kwargs [dict, optional] dictionary of additional params to use for the underlying s3.copy\_object.

#### **Examples**

```
>>> mys3file.setxattr(attribute_1='value1', attribute_2='value2') # doctest:
\rightarrow +SKIP# Example for use with copy_args
>>> mys3file.setxattr(copy_kwargs={'ContentType': 'application/pdf'},
        attribute_1='value1') # doctest: +SKIP
```
<http://docs.aws.amazon.com/AmazonS3/latest/dev/UsingMetadata.html#object-metadata>

<span id="page-29-3"></span>**split\_path**(*self*, *path*) → Tuple[str, str, Union[str, NoneType]]

Normalise S3 path string into bucket and key.

#### Parameters

path [string] Input path, like *s3://mybucket/path/to/file*

#### **Examples**

```
>>> split_path("s3://mybucket/path/to/file")
['mybucket', 'path/to/file', None]
```

```
>>> split_path("s3://mybucket/path/to/versioned_file?versionId=some_version_id
\leftrightarrow")
['mybucket', 'path/to/versioned_file', 'some_version_id']
```
<span id="page-29-0"></span>**touch**(*self*, *path*, *truncate=True*, *data=None*, *\*\*kwargs*) Create empty file or truncate

```
url(self, path, expires=3600, **kwargs)
     Generate presigned URL to access path by HTTP
```
#### <span id="page-29-5"></span>Parameters

path [string] the key path we are interested in

expires [int] the number of seconds this signature will be good for.

#### <span id="page-30-1"></span>**walk**(*self*, *path*, *maxdepth=None*, *\*\*kwargs*) Return all files belows path

List all files, recursing into subdirectories; output is iterator-style, like  $\circ s$ .walk(). For a simple list of files, find() is available.

Note that the "files" outputted will include anything that is not a directory, such as links.

#### Parameters

path: str Root to recurse into

maxdepth: int Maximum recursion depth. None means limitless, but not recommended on link-based file-systems.

#### kwargs: passed to ''ls''

<span id="page-30-0"></span>**class** s3fs.core.**S3File**(*s3*, *path*, *mode='rb'*, *block\_size=5242880*, *acl="*, *version\_id=None*, *fill\_cache=True*, *s3\_additional\_kwargs=None*, *autocommit=True*, *cache\_type='bytes'*, *requester\_pays=False*)

Open S3 key as a file. Data is only loaded and cached on demand.

#### **Parameters**

s3 [S3FileSystem] botocore connection

path [string] S3 bucket/key to access

mode [str] One of 'rb', 'wb', 'ab'. These have the same meaning as they do for the built-in *open* function.

block size [int] read-ahead size for finding delimiters

fill\_cache [bool] If seeking to new a part of the file beyond the current buffer, with this True, the buffer will be filled between the sections to best support random access. When reading only a few specific chunks out of a file, performance may be better if False.

acl: str Canned ACL to apply

version\_id [str] Optional version to read the file at. If not specified this will default to the current version of the object. This is only used for reading.

requester\_pays [bool (False)] If RequesterPays buckets are supported.

#### See also:

**S3FileSystem.open** used to create S3File objects

#### **Examples**

```
>>> s3 = S3FileSystem() # doctest: +SKIP
>>> with s3.open('my-bucket/my-file.txt', mode='rb') as f: # doctest: +SKIP
        ... ... # doctest: +SKIP
```
Attributes

closed

#### **Methods**

<span id="page-31-5"></span>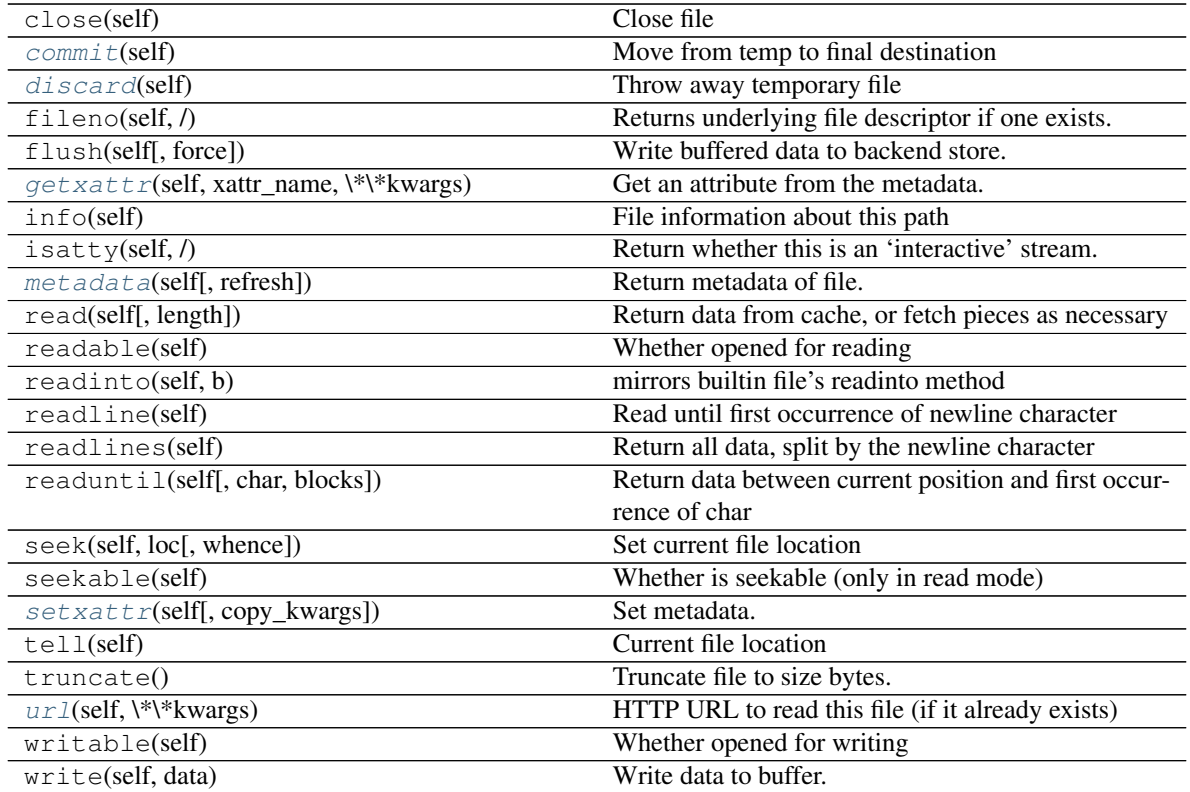

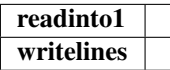

<span id="page-31-0"></span>**commit**(*self*)

Move from temp to final destination

#### <span id="page-31-1"></span>**discard**(*self*)

Throw away temporary file

<span id="page-31-2"></span>**getxattr**(*self*, *xattr\_name*, *\*\*kwargs*)

Get an attribute from the metadata. See getxattr().

#### **Examples**

**>>>** mys3file.getxattr('attribute\_1') # doctest: +SKIP 'value\_1'

<span id="page-31-3"></span>**metadata**(*self*, *refresh=False*, *\*\*kwargs*)

Return metadata of file. See metadata().

Metadata is cached unless *refresh=True*.

<span id="page-31-4"></span>**setxattr**(*self*, *copy\_kwargs=None*, *\*\*kwargs*) Set metadata. See setxattr().

#### <span id="page-32-3"></span>**Examples**

```
>>> mys3file.setxattr(attribute_1='value1', attribute_2='value2') # doctest:
\rightarrow +SKIP
```
<span id="page-32-2"></span>**url**(*self*, *\*\*kwargs*) HTTP URL to read this file (if it already exists)

<span id="page-32-1"></span>s3fs.mapping.**S3Map**(*root*, *s3*, *check=False*, *create=False*) Mirror previous class, not implemented in fsspec

**class** s3fs.utils.**ParamKwargsHelper**(*s3*)

Utility class to help extract the subset of keys that an s3 method is actually using

**Parameters** 

s3 [boto S3FileSystem]

#### **Methods**

filter\_dict

**class** s3fs.utils.**SSEParams**(*server\_side\_encryption=None*, *sse\_customer\_algorithm=None*, *sse\_customer\_key=None*, *sse\_kms\_key\_id=None*)

**Methods**

to\_kwargs

## <span id="page-32-0"></span>**9.3 Changelog**

### **9.3.1 Version 0.4.0**

- New instances no longer need reconnect [\(PR #244\)](https://github.com/dask/s3fs/pull/244) by [Martin Durant](https://github.com/martindurant)
- Always use multipart uploads when not autocommitting [\(PR #243\)](https://github.com/dask/s3fs/pull/243) by [Marius van Niekerk](https://github.com/mariusvniekerk)
- Create CONTRIBUTING.md [\(PR #248\)](https://github.com/dask/s3fs/pull/248) by [Jacob Tomlinson](https://github.com/jacobtomlinson)
- Use autofunction for S3Map sphinx autosummary [\(PR #251\)](https://github.com/dask/s3fs/pull/251) by [James Bourbeau](https://github.com/jrbourbeau)
- Miscellaneous doc updates [\(PR #252\)](https://github.com/dask/s3fs/pull/252) by [James Bourbeau](https://github.com/jrbourbeau)
- Support for Python 3.8 [\(PR #264\)](https://github.com/dask/s3fs/pull/264) by [Tom Augspurger](https://github.com/TomAugspurger)
- Improved performance for isdir [\(PR #259\)](https://github.com/dask/s3fs/pull/259) by [Nate Yoder](https://github.com/nateyoder)
- Increased the minimum required version of fsspec to 0.6.0

Indices and tables

- <span id="page-34-0"></span>• genindex
- modindex
- search

## Index

## <span id="page-36-0"></span>B

bulk\_delete() (*s3fs.core.S3FileSystem method*), [23](#page-26-7)

## C

checksum() (*s3fs.core.S3FileSystem method*), [23](#page-26-7) chmod() (*s3fs.core.S3FileSystem method*), [23](#page-26-7) commit() (*s3fs.core.S3File method*), [28](#page-31-5) connect() (*s3fs.core.S3FileSystem method*), [23](#page-26-7) copy() (*s3fs.core.S3FileSystem method*), [23](#page-26-7) copy\_basic() (*s3fs.core.S3FileSystem method*), [23](#page-26-7) copy\_managed() (*s3fs.core.S3FileSystem method*), [23](#page-26-7)

## D

discard() (*s3fs.core.S3File method*), [28](#page-31-5)

## E

exists() (*s3fs.core.S3FileSystem method*), [24](#page-27-8)

## G

get\_delegated\_s3pars() (*s3fs.core.S3FileSystem method*), [24](#page-27-8) get\_tags() (*s3fs.core.S3FileSystem method*), [24](#page-27-8) getxattr() (*s3fs.core.S3File method*), [28](#page-31-5) getxattr() (*s3fs.core.S3FileSystem method*), [24](#page-27-8)

## I

info() (*s3fs.core.S3FileSystem method*), [24](#page-27-8) invalidate\_cache() (*s3fs.core.S3FileSystem method*), [24](#page-27-8) isdir() (*s3fs.core.S3FileSystem method*), [24](#page-27-8)

## L

ls() (*s3fs.core.S3FileSystem method*), [24](#page-27-8)

## M

merge() (*s3fs.core.S3FileSystem method*), [25](#page-28-5) metadata() (*s3fs.core.S3File method*), [28](#page-31-5) metadata() (*s3fs.core.S3FileSystem method*), [25](#page-28-5) mkdir() (*s3fs.core.S3FileSystem method*), [25](#page-28-5)

### P

ParamKwargsHelper (*class in s3fs.utils*), [29](#page-32-3) put\_tags() (*s3fs.core.S3FileSystem method*), [25](#page-28-5)

## R

rm() (*s3fs.core.S3FileSystem method*), [25](#page-28-5) rmdir() (*s3fs.core.S3FileSystem method*), [26](#page-29-6)

## S

S3File (*class in s3fs.core*), [27](#page-30-1) S3FileSystem (*class in s3fs.core*), [20](#page-23-1) S3Map() (*in module s3fs.mapping*), [29](#page-32-3) setxattr() (*s3fs.core.S3File method*), [28](#page-31-5) setxattr() (*s3fs.core.S3FileSystem method*), [26](#page-29-6) split\_path() (*s3fs.core.S3FileSystem method*), [26](#page-29-6) SSEParams (*class in s3fs.utils*), [29](#page-32-3)

## T

touch() (*s3fs.core.S3FileSystem method*), [26](#page-29-6)

## U

url() (*s3fs.core.S3File method*), [29](#page-32-3) url() (*s3fs.core.S3FileSystem method*), [26](#page-29-6)

## W

walk() (*s3fs.core.S3FileSystem method*), [26](#page-29-6)